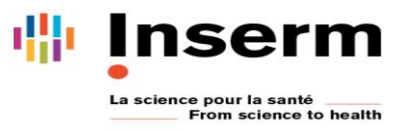

## **IDF – Word : publipostage**

## **Les 15 novembre 2019**

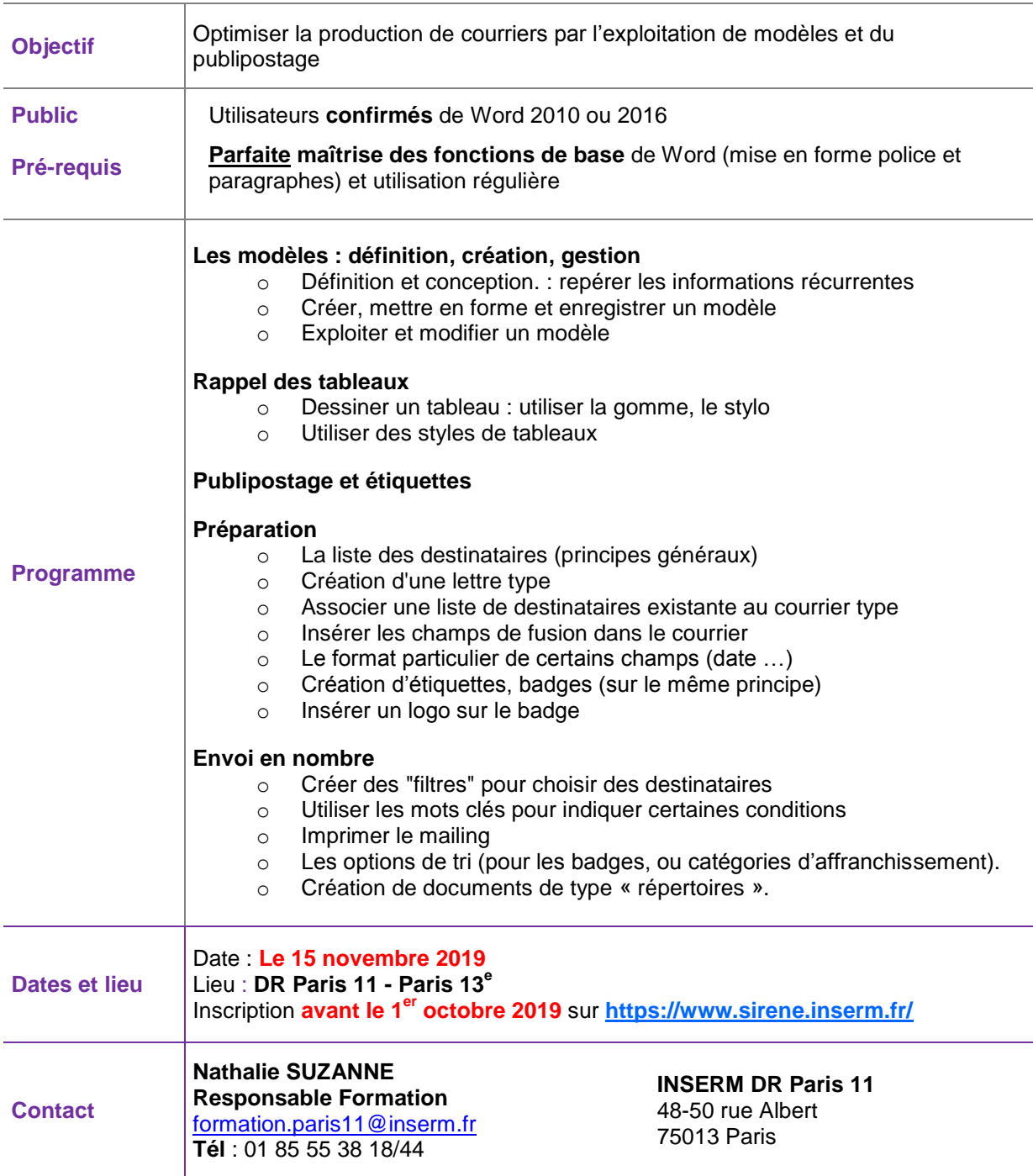